## نىىكە رىتى شبكه ملى مدارس ايرار

## *: enum*

*enum* **ها در واقع اعضاي غير عددي مجموعه ها هستند. مثلاً در مورد اطلاعات يك دانشجو، مهمـان بودن يا نبودن يك داده غير عددي است كه در مجموعه دو عضوي قرار دارد.** 

**يا در مورد موجودات خصوصيات فناپذيري يك داده غير عددي اسـت اينگونـه داده هـا توسـط نـوع** *enum* **شبيه سازي مي شوند مثلاً** 

*type*  $StudentType = (stGuest, stMember);$ *Mortality ( Mortal ,lmmortal );* =

**اين روش مشابه نسبت دادن عدد به هر عضو غير عددي يك مجموعه است با اين تفـاوت كـه اعـداد** مناسبی به هر عضو نسبت می دهد. در بسیاری موارد با تعریف ثوابت همین عمل را شبیه سازی می کننــد بــا **كار بيشتر در زمينه نوشتن برنامه با مزاياي استفاده از هر كدام از روشها آشنا خواهيد شد.** 

**نا گفته نماند انتخاب عدد مناسب منظور انتخاب عددي است كه بتوان عضويت در يك مجموعـه را بـا**

**آن شبيه سازي كرد. براي اين كار روش زير استفاده مي شود:** 

**يك مجموعه يك عدد** *n* **بيتي است كه حضور يا عدم حضور عضو خاص در آن يك يا صفر شدن بيـت**

**مربوطه در عدد مذكور است. اين مشابه روشي است كه براي محاسـبه تعـداد زيـر مجموعـه هـاي مجموعـه**

**استفاده مي كرديد.** 

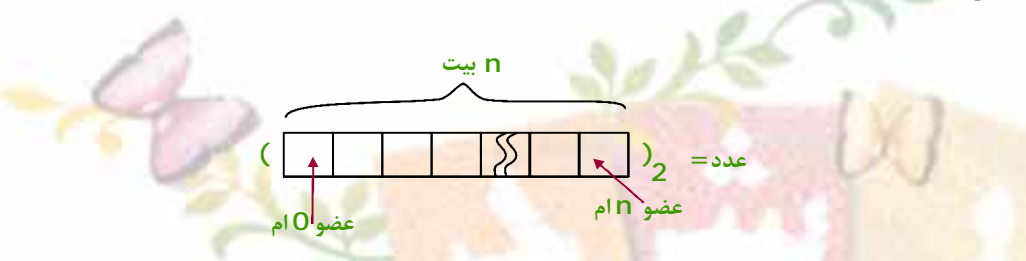

**لذا نسبت دادن عدد مناسب نسبت دادن عدد بصورت تواني از 2 است.** 

Olympiad.roshd.ir

**پس مي توان دو عبارت بالا را با ثابت هاي زير شبيه سازي كرد.** 

*const*

: \$00000001; *stGuest Cardinal* = **نشانه عدد مبناي 16**

: \$00000002; *stMember Cardinal* =

*enum* **ها در تعريف مجموعه كاربرد دارنـد تـابع هـاي** *low* **و** *high* **بـراي يـافتن اولـين و آخـرين**

**اعضاي***enum* **استفاده مي شوند.** 

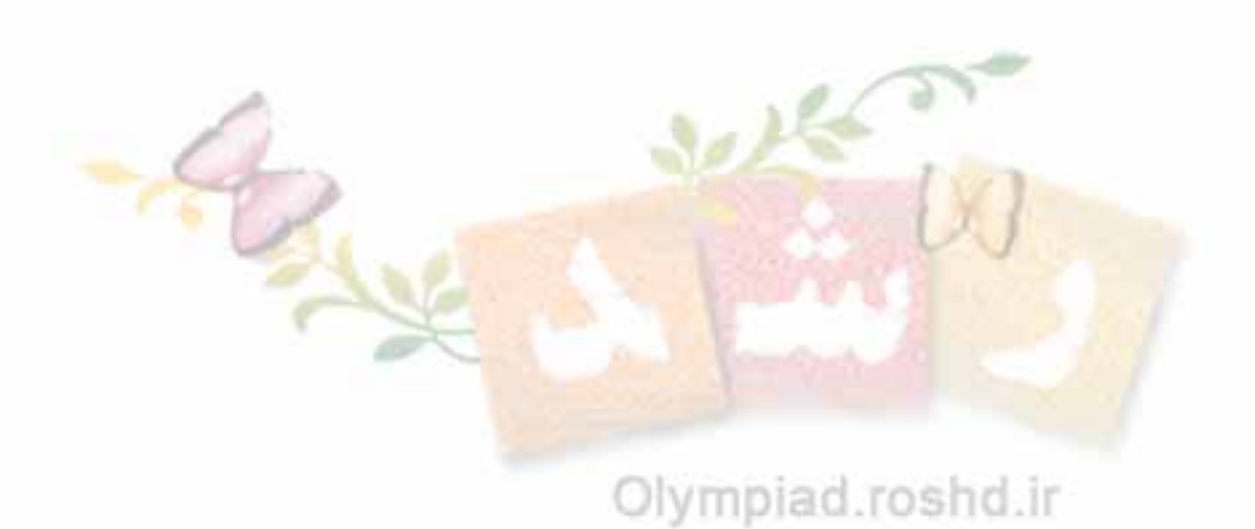